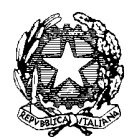

# $\overline{a}$ Ministero dell'Istruzione, dell'Università e della Ricerca

Dipartimento per la Programmazione e la gestione delle risorse umane, finanziarie e strumentali Direzione Generale per interventi in materia di edilizia scolastica, per la gestione dei fondi strutturali per l'istruzione e per l'innovazione digitale

Uff. IV

Prot. n. AOODGEFID/31750 Roma, 25/07/2017

Al Dirigente Scolastico I.C. DI NOVATE MEZZOLA VIA LIGONCIO, 184 23025 NOVATE MEZZOLA (SO) LOMBARDIA Codice Meccanografico SOIC81600X

Oggetto: **Oggetto:** Fondi Strutturali Europei – Programma Operativo Nazionale "Per la scuola, competenze e ambienti per l'apprendimento" 2014-2020.

Avviso pubblico rivolto alle Istituzioni scolastiche statali per la realizzazione di ambienti digitali, Prot. n. AOODGEFID/12810 del 15/10/2015. Asse II Infrastrutture per l'istruzione – Fondo Europeo di Sviluppo Regionale (FESR) - Obiettivo specifico – 10.8 – *"Diffusione della società della conoscenza nel mondo della scuola e della formazione e adozione di approcci didattici innovativi*" – Azione 10.8.1 *Interventi infrastrutturali per l'innovazione tecnologica, laboratori di settore e per l'apprendimento delle competenze chiave.* Scorrimento graduatorie-**Autorizzazione progetto.**

Nell'ambito del PON l'obiettivo 10.8 "*Diffusione della società della conoscenza nel mondo della scuola e della formazione e adozione di approcci didattici innovativi*" è perseguito attraverso una forte integrazione tra investimenti finanziati dal FSE per la formazione e il miglioramento delle competenze e dal FESR per gli interventi infrastrutturali.

L'obiettivo specifico 10.8, ed in particolare l'azione 10.8.1, indicata in oggetto, si realizza attraverso le seguenti attività:

 potenziamento delle dotazioni tecnologiche e degli ambienti di apprendimento delle scuole, in stretto legame con l'edilizia scolastica per la creazione di ambienti di apprendimento adeguati alle esigenze di flessibilità dell'educazione nell'era digitale;

 sostegno, in linea con l'Agenda Digitale per l'Europa e con il Piano Nazionale Scuola Digitale, al processo di digitalizzazione della scuola.

## **1. Autorizzazione del progetto**

Al termine del periodo previsto per la realizzazione dei progetti autorizzati a valere sull'Avviso in oggetto, l'Autorità di Gestione ha provveduto ad effettuare un'analisi in merito alla spesa complessiva registrata nel sistema informativo. Tale analisi ha evidenziato la significativa maturazione di economie che consentono lo scorrimento delle graduatorie. Tale scorrimento, nel rispetto delle graduatorie e delle

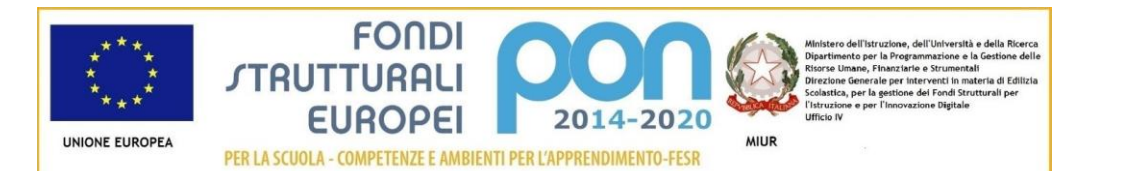

ripartizioni percentuali previste tra le singole Regioni all'interno delle macro aree territoriali, riguarda le sole istituzioni scolastiche delle Regioni sviluppate (centro nord - MDR Most Developed Regions).

Tutto ciò premesso, si comunica che, in base alle risorse liberate ed alle disponibilità residue a valere sull'Asse II del PON, il progetto presentato da codesta Istituzione Scolastica attraverso l'inserimento nel Sistema Informativo e compreso nella graduatoria approvata con [nota AOODGEFID\5051 del 10/03/2016](http://hubmiur.pubblica.istruzione.it/alfresco/d/d/workspace/SpacesStore/f8b174e5-f302-4ed1-ad18-a8722dad980e/prot30611_15.pdf) è [stato autorizzato. L'impegno finanziario a livello regionale è](http://hubmiur.pubblica.istruzione.it/alfresco/d/d/workspace/SpacesStore/f8b174e5-f302-4ed1-ad18-a8722dad980e/prot30611_15.pdf) stato comunicato all'USR di competenza con nota prot. AOODGEFID 15343 del 01/06/2017

Come di consueto, la nota inviata all'Ufficio Scolastico Regionale costituisce la formale autorizzazione all'avvio delle attività e fissa i termini di inizio dell'ammissibilità della spesa. Tuttavia, in considerazione della razionalizzazione della rete scolastica delle singole regioni per l'anno scolastico 2017/2018 e dell'aggiornamento del sistema di gestione dei progetti nel sistema GPU, con particolare riferimento all'acquisizione della documentazione delle gare, i progetti potranno essere avviati a partire dal giorno 11 settembre p.v.

L'importo complessivo del progetto è indicato nella tabella sottostante:

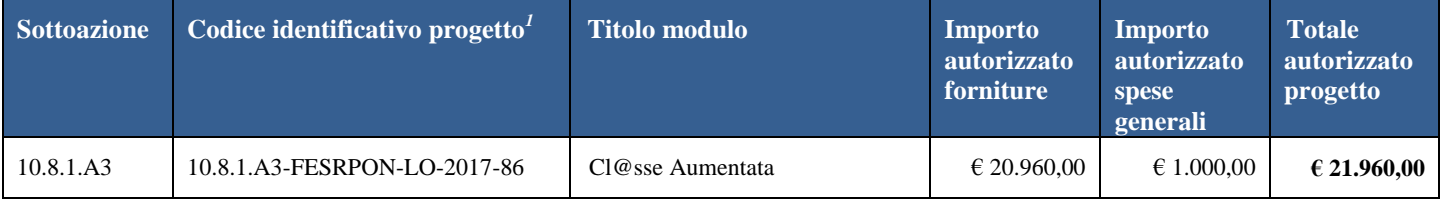

La presente nota autorizzativa sarà disponibile nella Gestione Finanziaria, all'interno del "Sistema Informativo fondi (SIF) 2020" seguendo le istruzioni di seguito riportate:

1. accedere alla "Gestione finanziaria" dalla home page dei Fondi Strutturali:

[http://hubmiur.pubblica.istruzione.it/web/istruzione/pon/2014\\_2020](http://hubmiur.pubblica.istruzione.it/web/istruzione/pon/2014_2020)

- 2. Inserire le credenziali SIDI
- 3. Nell'area Finanziario contabile selezionare "Sistema Informativo fondi (SIF) 2020":
- 4. Accedere al "Menù Funzioni" in alto a sinistra
- 5. Selezionare la voce di menù "Fascicolo attuazione" e la sottostante voce "Lettera di autorizzazione".

## **2. Articolazione dei costi**

Si ricorda che i progetti realizzati con il FESR vengono **gestiti a costi reali** e che il quadro economico deve, in linea generale, rispettare le seguenti percentuali di ripartizione dei costi:

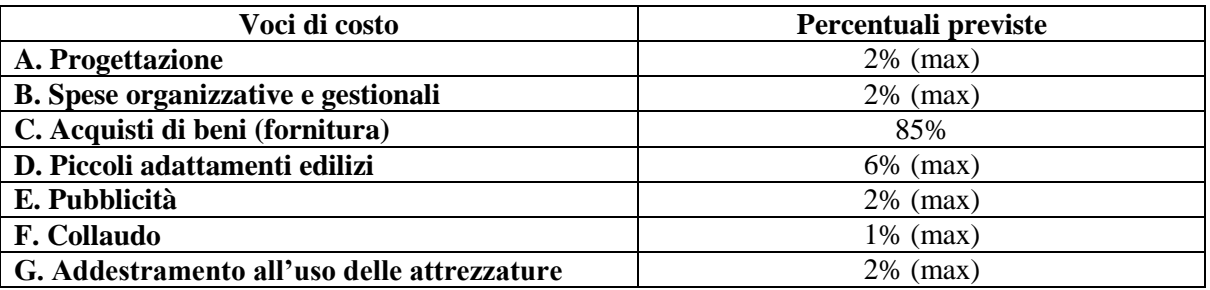

In nessun caso può essere diminuita la percentuale prevista per la voce di costo C. – Acquisti di beni (fornitura) indicata nell'avviso. Le percentuali alle voci A, B, D, E, F e G possono variare solo a vantaggio della voce Acquisti (C). Le percentuali A, B, D, E, F e G vanno calcolate in **rapporto alla somma totale autorizzata per progetto**. Al riguardo si evidenzia che **la pubblicità è obbligatoria**; di conseguenza la scuola che intende variare la percentuale di costo associata a tale voce (E), dovrà comunque garantire e documentare le forme di pubblicità intraprese.

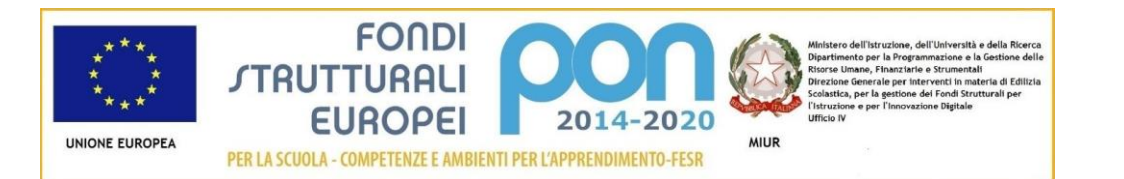

I prospetti economici riferiti alle attrezzature che compongono la voce C "acquisti di beni" inseriti in fase di candidatura sono da considerarsi preliminari e pertanto potranno essere aggiornati in corso d'opera alla luce di una più attenta analisi dei costi di mercato.

La registrazione del collaudo chiude definitivamente gli adempimenti dei beneficiari per quanto concerne la gestione dell'intervento, inibendo le modifiche alle matrici acquisti e alla registrazione dei bandi di gara, mentre la gestione finanziaria è sempre disponibile fino all'ultima certificazione di spesa.

## **3. Contabilità e acquisizione nel Programma Annuale**

I fondi di provenienza comunitaria, come quelli della quota nazionale, non costituiscono una "gestione fuori bilancio" ma vengono regolarmente introitati nel Programma Annuale dell'Istituzione e iscritti in appositi aggregati di entrata e di uscita, al fine di agevolare lo svolgimento di ogni verifica da parte degli organi preposti. La gestione finanziaria dei progetti ammessi a finanziamento deve, quindi, sottostare alla stessa disciplina (compresa quella di vigilanza e controllo) che regola tutte le attività effettuate con i finanziamenti nazionali.

Tuttavia si precisa che, conformemente a quanto disposto dal Regolamento Europeo n. 1303/2013, è indispensabile che all'interno del Programma Annuale dell'istituzione scolastica la gestione degli interventi finanziati con i Fondi Strutturali sia tenuta distinta da quella delle altre spese di funzionamento, in modo da poter essere individuata e provata in caso di verifica amministrativo-contabile da parte di organi comunitari e nazionali.

In particolare, l'art. 125, comma 4, lettera b), del citato Regolamento (UE) n. 1303/2013 prevede l'utilizzazione di una codificazione contabile di tutte le iniziative cofinanziate con i Fondi Strutturali. La modulistica del Programma Annuale già prevede, infatti, una "area specifica delle entrate" nell'ambito dei Programmi Annuali dei singoli istituti al fine di evitare la commistione nella gestione dei Fondi Strutturali con fondi di altra provenienza.

Pertanto, i finanziamenti previsti a valere sia sul Fondo Sociale Europeo che sul Fondo Europeo per lo Sviluppo Regionale dovranno essere iscritti nelle ENTRATE – modello A, aggregato 04 – "Finanziamenti da enti territoriali o da altre Istituzioni Pubbliche", e imputati alla voce 01 – "Finanziamenti UE" (Fondi vincolati) del Programma Annuale previsto dal decreto interministeriale n. 44 del 1° febbraio 2001 (Regolamento concernente le istruzioni generali sulla gestione amministrativo-contabile delle Istituzioni Scolastiche). Per la registrazione delle USCITE, nel suddetto Mod. A, dovrà essere creato un apposito aggregato di spesa, sempre per fondo, e in esso dovrà sempre essere riportato il codice identificativo del progetto assegnato nella nota autorizzativa e nel sistema informativo. Rispetto a tale aggregato il Dirigente potrà, con proprio decreto, disporre le relative variazioni (cfr. D.I. n. 44/2001, art. 2 comma 3 e art. 6 comma 4). Per ciascun progetto occorrerà, ovviamente, predisporre la Scheda illustrativa (scheda Sintesi POF) e la Scheda finanziaria (Mod. B), previsti dall'art. 2, comma 6, del medesimo Regolamento. Si ricorda, infine, che le assegnazioni relative a iniziative cofinanziate con i Fondi Strutturali dell'Unione Europea sono vincolate alle destinazioni prestabilite: nel caso di progetti che si sviluppano su più esercizi finanziari, le somme non impegnate al 31 dicembre confluiranno, pertanto, come economie nell'avanzo di amministrazione e dovranno essere riportate nella competenza dell'esercizio successivo ai sensi dell'art. 2, comma 6, del soprindicato decreto interministeriale n. 44 del 1° febbraio 2001. Particolare attenzione dovrà essere usata nella tenuta del registro del partitario delle entrate e delle spese, in quanto in essi dovranno essere dettagliatamente iscritti tutti gli accertamenti/riscossioni e gli impegni/pagamenti.

## **4. Avvio del Progetto - Richiesta del CUP (Codice unico di progetto)**

L'istituzione scolastica dovrà, inoltre, richiedere autonomamente il CUP da associare al progetto secondo la procedura descritta nel documento pubblicato sul sito dei fondi strutturali all'indirizzo : [http://www.istruzione.it/alfresco/d/d/workspace/SpacesStore/ae3d273c-2c94-482f-88f4](http://www.istruzione.it/alfresco/d/d/workspace/SpacesStore/ae3d273c-2c94-482f-88f4-ea5c78064db6/prot10855_16.zip) [ea5c78064db6/prot10855\\_16.zip](http://www.istruzione.it/alfresco/d/d/workspace/SpacesStore/ae3d273c-2c94-482f-88f4-ea5c78064db6/prot10855_16.zip) .

Si ricorda che l'attribuzione del codice CUP è una condizione essenziale, prevista dalla norma introdotta per la tracciabilità dei flussi finanziari [\(https://www.anticorruzione.it/portal/public/classic/AttivitaAutorita/NormativeDiSettore/\\_legge136](https://www.anticorruzione.it/portal/public/classic/AttivitaAutorita/NormativeDiSettore/_legge136) ), inoltre

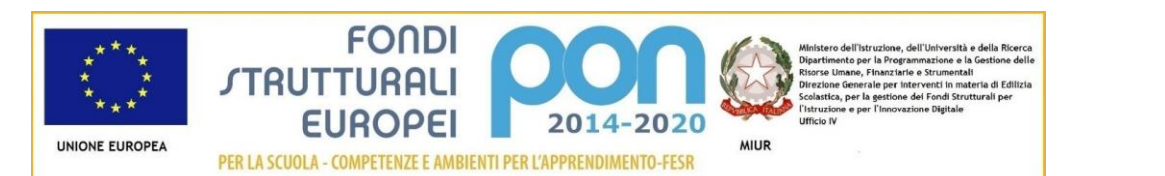

si precisa che l'assenza di tale codice non consentirà l'attivazione dei flussi finanziari; sul fronte dei controlli, infine, verrà verificato che ogni documento contabile faccia riferimento a questi codici.

Per garantire il celere avanzamento della spesa ed i tempestivi pagamenti alle scuole attuatrici, il progetto, salvo eventuali proroghe concesse dall'AdG, dovrà rispettare la scadenza prevista al sotto indicato punto 3 e pertanto si suggerisce la seguente tempistica:

- 1. Avvio del progetto previa variazione di bilancio con iscrizione al conto annuale dell'importo autorizzato;
- 2. Aggiudicazione definitiva della gara e firma del contratto di fornitura entro 90 gg. dalla data di ammissibilità della spesa del progetto (11 settembre 2017);
- 3. Conclusione del progetto, attestato all'ultimo collaudo **entro il 30 aprile 2018**.

Un progetto FESR risulta avviato quando viene inserita nella piattaforma informatica data e riferimento del protocollo dell'assunzione in bilancio dell'importo autorizzato.

## **5. Modalità del finanziamento**

La chiusura amministrativo-contabile del progetto non è sottoposta ad una scadenza precisa ma si raccomanda la massima celerità negli adempimenti previsti in modo da non creare ritardi nei flussi finanziari. Il processo di finanziamento, infatti, prevede l'erogazione dell'intero importo degli acquisti al collaudo. Il saldo verrà corrisposto sulla base del rendiconto finale e dopo l'effettuazione del controllo di I livello.

Si raccomanda, pertanto, di inserire con tempestività il verbale di collaudo al fine di beneficiare della liquidità necessaria per pagare i fornitori dei beni.

E' di fondamentale importanza che i progetti autorizzati e completamente realizzati siano certificati al più presto. E' necessario, quindi, che le Istituzioni scolastiche effettuino rapidamente i pagamenti, a fronte degli importi ricevuti, e certifichino immediatamente tali pagamenti al fine di permettere a questo Ufficio il controllo di I livello e la susseguente certificazione alla Unione Europea da parte dell'Autorità di Certificazione del PON 2014/2020.

Si raccomanda, pertanto, di inserire con tempestività la documentazione gestionale e finanziaria e si ricorda che tutta la documentazione procedurale, gestionale e amministrativo-contabile deve essere inserita nel sistema informativo GPU e SIF.

Nel rispetto dei Regolamenti comunitari, si comunica che **la presente azione sarà gestita a costi reali.**

#### **6. Attuazione del progetto**

Codesta Istituzione Scolastica si impegna, dal momento della proposta e nell'attuazione dei progetti, a realizzarli nel rispetto delle disposizioni comunitarie e nazionali impartite e a documentare la realizzazione dei progetti nelle specifiche aree presenti all'interno del sistema informativo GPU e SIF, nonché a rendersi disponibile ai controlli e alle valutazioni previste per il PON.

Codesta istituzione scolastica è invitata a conservare copia informatizzata della presente nota. La nota è comunque sempre disponibile nella piattaforma finanziaria "Sistema Informativo Fondi (SIF) 2020" del SIDI presente al link [https://nuofse.pubblica.istruzione.it/SIF2020-Menu.](https://nuofse.pubblica.istruzione.it/SIF2020-Menu) la voce "Lettera di autorizzazione" è disponibile dal menù funzioni sotto la voce "Fascicolo attuazione".

I progetti autorizzati dovranno essere realizzati entro il **30 aprile 2018.** Tutta la documentazione relativa alle procedure attuate, alla registrazione del personale coinvolto nella realizzazione del progetto,

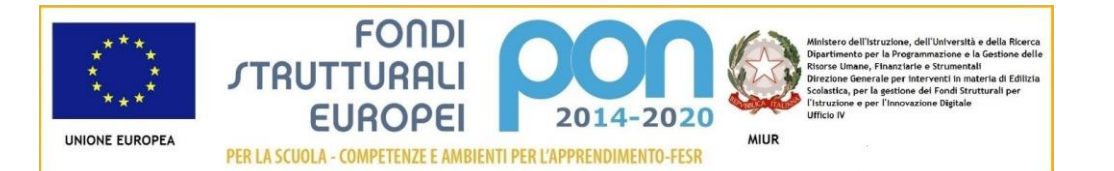

dovrà essere inserita nella piattaforma della gestione (GPU) utilizzando le varie funzioni presenti nel sistema stesso.

Ogni Istituzione Scolastica che partecipa al PON ha l'obbligo di certificare le spese ammissibili sostenute che sono state o saranno rimborsate dall'Autorità di Gestione a valere sui fondi strutturali stanziati per la programmazione 2014-2020.

Attraverso l'inserimento on line del modello di Certificazione la scuola provvede ad associare i documenti giustificativi di spesa, ovvero i documenti che consentono di provare l'effettivo sostenimento della spesa (ad esempio: cedolini/buste paga, fatture, prospetti riepilogativi, bollettini, documenti contabili aventi forza probatoria equivalente) a ciascun mandato di pagamento emesso dalla scuola ed opportunamente quietanzato, cioè supportato da documentazione attestante il trasferimento finanziario in oggetto.

La scuola può inserire le Certificazioni per i progetti FESR solo dopo aver inserito la documentazione di spesa nel sistema SIF2020 tramite la funzione Gestione Documenti.

Il primo rimborso viene effettuato in base alle fatture di fornitura fino a quel momento associate ai collaudi.

Nel rispetto dei regolamenti comunitari, si fa presente che eventuali irregolarità nella gestione del progetto comporteranno la sospensione immediata dei finanziamenti e la restituzione da parte dell'Istituto dei fondi eventualmente già ricevuti.

Per quanto riguarda le voci di spesa ammissibili, i relativi massimali e la gestione del progetto, si rimanda a quanto contenuto nella presente nota, nell'Avviso prot. AOODGEFID/12810 del 15 ottobre 2015 "Realizzazione di ambienti digitali", alla normativa di riferimento in esso contenuta, salvo ulteriori disposizioni o aggiornamenti che verranno comunicate dall'Autorità di Gestione con particolare riguardo alle spese ammissibili nonché alle "Disposizioni e Istruzioni per l'attuazione dei progetti finanziati dal PON "Per la Scuola – Competenze e ambienti per l'apprendimento 2014-2020" di prossima pubblicazione.

In particolare per quanto riguarda l'acquisizione di servizi e forniture si rinvia alle "*Linee Guida dell'Autorità di Gestione per l'affidamento dei contratti pubblici di servizi e forniture*, pubblicate con nota prot. AOODGEFID n. 1588 del 13/01/2016 aggiornate in base alla nuova normativa con la **nota di questa Autorità di Gestione prot. AOODGEFID\31732 del 25/07/2017.**

Per quanto riguarda le modalità di attuazione e di gestione, le tipologie ed i costi, i progetti autorizzati devono essere attuati in piena corrispondenza con quanto indicato nella presente nota, con quanto previsto nei documenti di riferimento sotto indicati nonché con le disposizioni che saranno emanate dall'Autorità di Gestione. Le Istituzioni Scolastiche, inoltre, si impegnano, dal momento della proposta, ad attuare i progetti e a realizzarli nel rispetto delle disposizioni comunitarie e nazionali. Le Istituzioni scolastiche si impegnano, altresì, a documentare la realizzazione dei progetti nelle specifiche aree presenti all'interno del sistema informativo, nonché a rendersi disponibile ai controlli e alle valutazioni previste per il PON. In particolare saranno acquisite le procedure di gara, inserendo a sistema la relativa documentazione.

A breve sarà diffusa una guida per l'inserimento dei documenti che consentirà di conoscere preventivamente la documentazione richiesta.

## **7. Archiviazione – Obbligo di conservazione della documentazione**

A norma dell'art. 140 del Regolamento (UE) n. 1303/2013, tutti i documenti giustificativi relativi alle spese sostenute dai fondi devono essere resi disponibili su richiesta alla Commissione e alla Corte dei Conti Europea per un periodo di tre anni a decorrere dal 31 dicembre successivo alla presentazione dei conti da parte dell'Autorità di Gestione nei quali sono incluse le spese dell'operazione.

Nello specifico l'istituzione scolastica deve organizzare e conservare agli atti un fascicolo per ogni progetto, preferibilmente in formato elettronico secondo quanto previsto dal D.P.C.M. 13 novembre 2014, che contenga una serie di documenti, firmati digitalmente a testimonianza della realizzazione del progetto autorizzato.

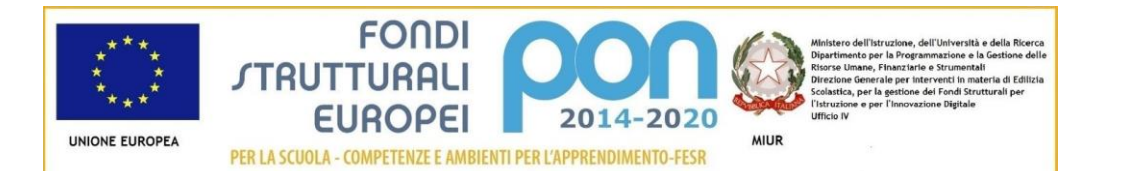

Di seguito si riporta l'elenco dei documenti ( formato cartaceo o elettronico) che devono essere contenuti in ogni fascicolo ( formato cartaceo o elettronico):

1. avviso;

2. proposte progettuali presentata e inserita nel sistema "Gestione degli Interventi";

3. autorizzazione (la lettera è di norma inserita nel sistema informativo "Gestione degli Interventi" dall'Autorità di Gestione e deve essere scaricata a cura della singola Istituzione);

4. delibera del Collegio dei docenti riferita alla partecipazione al Programma;

5. delibera del Consiglio d'Istituto e/o Decreto del D.S. relativa all'iscrizione delle spese previste per il Progetto nel Programma Annuale;

6. delibera degli OO.CC. relativi ai criteri per la selezione degli esperti e per l'acquisizione dei servizi (Cfr. decreto interministeriale 1° febbraio 2001, n. 44);

7. documentazione completa delle procedure adottate per la selezione delle ditte fornitrici (determina a contrarre; bandi di gara, capitolati, griglie di valutazione, offerte pervenute, verbali di valutazione delle candidature, graduatorie provvisorie e definitive, comunicazioni post aggiudicazione atti di nomina della commissione, ecc.);

8. documentazione delle procedure adottate per la selezione del personale dedicato alla progettazione, al collaudo (avvisi per la selezione; griglie di valutazione; istanze pervenute; verbali valutazione delle candidature; graduatorie provvisorie e definitive, atti di nomina del collaudatore e del progettista ecc..);

9. modelli di Certificazione (CERT) e di Rendicontazione (REND) sottoscritti dal Dirigente scolastico e dal DSGA e la relativa documentazione probatoria della spesa;

10. mandati di pagamento "quietanzati" dalla Banca distinti per ogni certificazione di spesa emessa;

11. fatture e dei documenti contabili pertinenti al singolo progetto - si ricorda che le fatture devono contenere i riferimenti (codice del progetto) a cui la stessa si riferisce e l'eventuale indicazione del pro-quota;

12. prospetto riepilogativo dei costi delle risorse umane;

13. registri firma per il personale coinvolto ivi compreso il progettista e collaudatore ecc..;

14. verbali di collaudo.

Si precisa, infine, che con riferimento a:

- A. Procedure per l'acquisizione di beni/servizi
- B. Attuazione dei progetti
- C. Obbligo di utilizzazione della codificazione contabile
- D. Obbligo di conservazione della documentazione
- E. Funzioni di controllo e responsabilità nella gestione delle irregolarità Controlli di I livello (in loco e desk)
- F. Area Gestione Certificazioni: modello CERT.
- G. Area Gestione Certificazioni: modello REND.
- H. Controlli II Livello
- I. Obblighi di Pubblicità e Informazione
- J. Ammissibilità della spesa

e per ogni altra indicazione in merito alla realizzazione dei progetti si rimanda alla normativa di riferimento, salvo ulteriori aggiornamenti che verranno comunicate dall'Autorità di Gestione, alle "Disposizioni e istruzioni per l'attuazione delle iniziative cofinanziate dai Fondi Strutturali Europei 2014 – 2020" (in via di pubblicazione) e ai manuali operativi presenti nel sistema informativo GPU – SIF.

## **8 Risorse umane e costi**

In via preliminare va precisato che il personale, interno e/o esterno alle istituzioni scolastiche, che svolga in qualsiasi forma funzioni di collaudo per forniture e/o servizi, non può aver svolto o svolgere

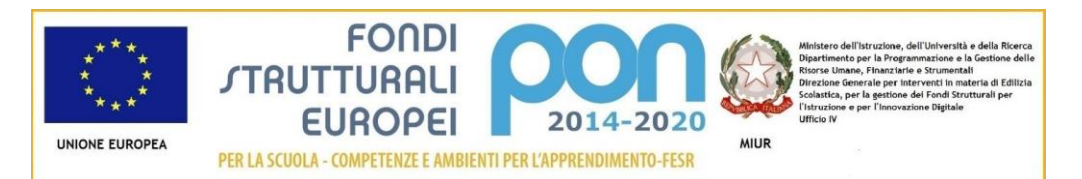

funzioni di progettazione, direzione, gestione, esecuzioni lavori per lo stesso progetto. (cfr. R.D. 827/1924, capo V).

Le attività di collaudatore e progettista sono tra di loro incompatibili e, quindi, inammissibili al finanziamento.

Per la realizzazione dei progetti FESR, fermo restando quanto già precisato nell'Avviso n. 12810 del 15.10.2015, sono prevedibili le seguenti figure:

#### **A. Progettista**

Al fine di assicurare le competenze del personale dedicato a tale attività l'istituzione scolastica può individuare personale interno alla scuola stessa, pubblicando un apposito avviso sulla bacheca dell'istituto, o con una individuazione nell'ambito dei compiti degli organi collegiali, ovvero individuando personale esterno. In quest'ultimo caso, l'Avviso di selezione deve essere pubblicato sul sito *internet* dell'istituzione scolastica.

I costi relativi all'attività di personale interno, devono essere rapportati a costi orari unitari e possono riguardare soltanto attività prestate oltre il regolare orario di servizio. Esse dovranno risultare dai registri delle firme o da altro documento che attesti l'impegno orario (verbale, ecc.).

Per quanto concerne l'eventuale necessità di reperire personale esterno, l'istituzione scolastica deve procedere con un avviso ad evidenza pubblica e alla stipula di appositi contratti di prestazione d'opera.

L'Istituzione scolastica deve assicurare che ogni soggetto percettore di un pagamento sia stato individuato attraverso una adeguata procedura sia nel caso di selezione interna, sia nel caso di selezione esterna.

#### **B Personale per l'organizzazione e la gestione**

Si tratta di spese funzionali alla gestione e all'attuazione del progetto: come per il FSE anche per il FESR per lo svolgimento dei compiti nell'ambito dell'area amministrativo-gestionale, solo il personale interno (ad es il personale amministrativo relativo all'impegno lavorativo oltre il proprio orario di servizio) può essere chiamato a dare il proprio contributo. La scelta del personale interno deve avvenire nel rispetto dei principi di trasparenza e parità di trattamento. Ciò comporta che l'incarico possa essere conferito soltanto in seguito all'espletamento di una specifica procedura di selezione ovvero nell'ambito della proposta del Piano di lavoro annuale del DSGA approvato dal Dirigente Scolastico.

Per gli incarichi affidati a tale personale dovranno essere effettuate le ritenute assistenziali e previdenziali nonché gli oneri a carico dello Stato previsti dalla normativa vigente.

Come per il progettista, i costi relativi all'attività di personale interno, devono essere rapportati ai costi orari unitari, previsti dal relativo Contratto Collettivo Nazionale del Lavoro e possono riguardare soltanto attività prestate oltre il regolare orario di servizio. Anche in questo caso, le attività prestate devono essere opportunamente registrate attraverso la documentazione che attesti l'impegno orario di ciascun soggetto. Il Dirigente scolastico cura la completa realizzazione del progetto.

#### **C. Collaudatore**

Una volta ricevuta la consegna della fornitura da parte della ditta fornitrice, o comunque a conclusione dei lavori, il Dirigente scolastico può occuparsi direttamente di effettuare il collaudo o, in alternativa, può nominare "*un collaudatore singolo o apposite commissioni interne*" secondo il dettato dell'art. 36 del decreto interministeriale n. 44 del 2001 per effettuare il collaudo, attività obbligatoria a conclusione di ciascun progetto finanziato dal FESR.

Anche la figura del collaudatore può essere interna o esterna all'istituzione scolastica; per la selezione del collaudatore vale quanto evidenziato relativamente al progettista.

Per i costi riferiti all'attività di collaudo valgono le stesse regole descritte per i costi riferiti all'attività di progettazione cui si rinvia.

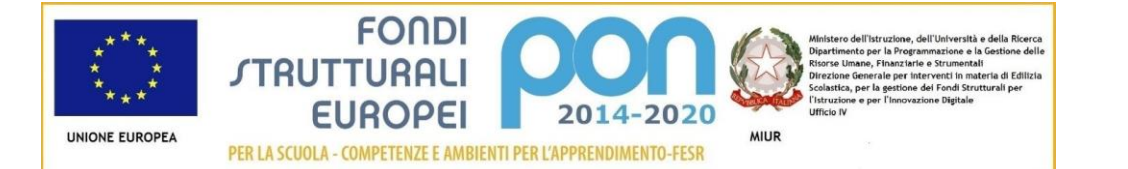

#### **D. Addestratore/Formatore**

Nell'ottica di un più adeguato utilizzo delle apparecchiature acquisite , è possibile richiedere, a completamento delle forniture, corsi di addestramento specifici per le tecnologie acquistate. Tale servizio può essere richiesto già nel capitolato tecnico della gara relativa all'acquisto dei beni. Qualora ciò non avvenga, e tale servizio non sia contemplato nella procedura di acquisto già esperita, è possibile provvedere ad un ulteriore affidamento secondo le procedure sopraindicate.

Il costo orario ammissibile per:

- funzioni di organizzazione da parte del Dirigente scolastico. Per tale funzione si prende quale parametro per la quantificazione del compenso il massimale di  $\epsilon$  150,00//giornata singola calcolata su un totale di 6 ore giornaliere, al lordo di IRPEF, al netto di eventuale IVA e della quota contributo previdenziale obbligatoriamente a carico del committente (Cfr. Circolare Ministero del Lavoro e delle Politiche Sociali n. 2 del 2 febbraio 2009).
- funzioni di progettazione, collaudo, formazione/addestramento e pubblicità è di €. 70,00 omnicomprensivo (Cfr. Circolare Ministero del Lavoro e delle Politiche Sociali n. 2 del 2 febbraio 2009);
- gestione amministrativo-contabile, organizzazione del progetto, costo orario da CCNL di categoria Tabelle 5 o 6.

Ulteriori indicazioni in merito agli aspetti amministrativo/contabili saranno fornite all'interno delle Disposizioni che saranno emanate in concomitanza con l'inizio dei progetti.

## **8. Obblighi dei beneficiari in tema di informazione e pubblicità**

Per quanto riguarda gli obblighi in tema di informazione si rimanda alle note prot. AOODGEFID\11805 del 13/10/2016 e AOODGEFID\3131 del 16/03/2017, entrambe disponibili nel sito dei Fondi Strutturali [http://www.istruzione.it/pon/ponkit.html#sec\\_pub.](http://www.istruzione.it/pon/ponkit.html#sec_pub) Si ricorda che l'attività di informazione e pubblicità è elemento obbligatorio di ogni intervento finanziato con i Fondi Strutturali: è esplicita la richiesta, da parte dell'UE, di rendere note le procedure seguite e i risultati ottenuti con il contributo dei Fondi Strutturali Europei. I beneficiari degli interventi hanno, quindi, delle precise responsabilità rispetto alle misure di informazione e pubblicità verso il pubblico e la loro platea scolastica, garantendo trasparenza delle informazioni e visibilità delle attività realizzate. La mancata informazione e pubblicizzazione rende inammissibile il finanziamento.

Per ogni altra indicazione in merito alla realizzazione dei progetti si rimanda alla Normativa di riferimento, salvo ulteriori aggiornamenti che verranno comunicate dall'Autorità di Gestione, alle **"Disposizioni e istruzioni per l'attuazione delle iniziative cofinanziate dai Fondi Strutturali Europei 2014 – 2020**" (in via di pubblicazione), ai manuali operativi presenti nel sistema informativo GPU – SIF.

Si comunica, infine, che a breve sarà diffuso il manuale operativo per la gestione dei progetti nel sistema informativo.

Tutti i documenti citati sono disponibili nel sito Web di questa Direzione Generale <http://www.istruzione.it/pon/>

Il Sistema GPU "*Gestione degli Interventi*" sarà disponibile a partire dall' **11 settembre 2017.**

Si ringrazia per la collaborazione.

IL DIRIGENTE Autorità di Gestione F.to\* Annamaria Leuzzi

\*Firma autografa sostituita a mezzo stampa, ai sensi dell'art.3, comma2, del D.Lgs n.39/93

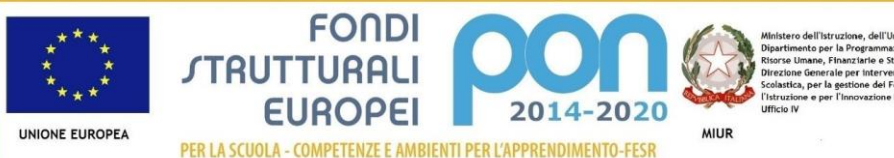